# **How to apply for a Broward Health sponsorship**

- Step one, please register as a vendor through our Vendor Registration System (VRS).
- Step two is to submit your application through our online application: [https://vendor.browardhealth.org/pages/sponsorship.](https://vendor.browardhealth.org/pages/sponsorship)

How to register as a vendor with Broward Health:

- 1. Visit <https://vendor.browardhealth.org/pages/vendor-registration-and-certification>
- 2. Scroll down and select "Login" if you have an account or if you are a first time user, select "Register Now."

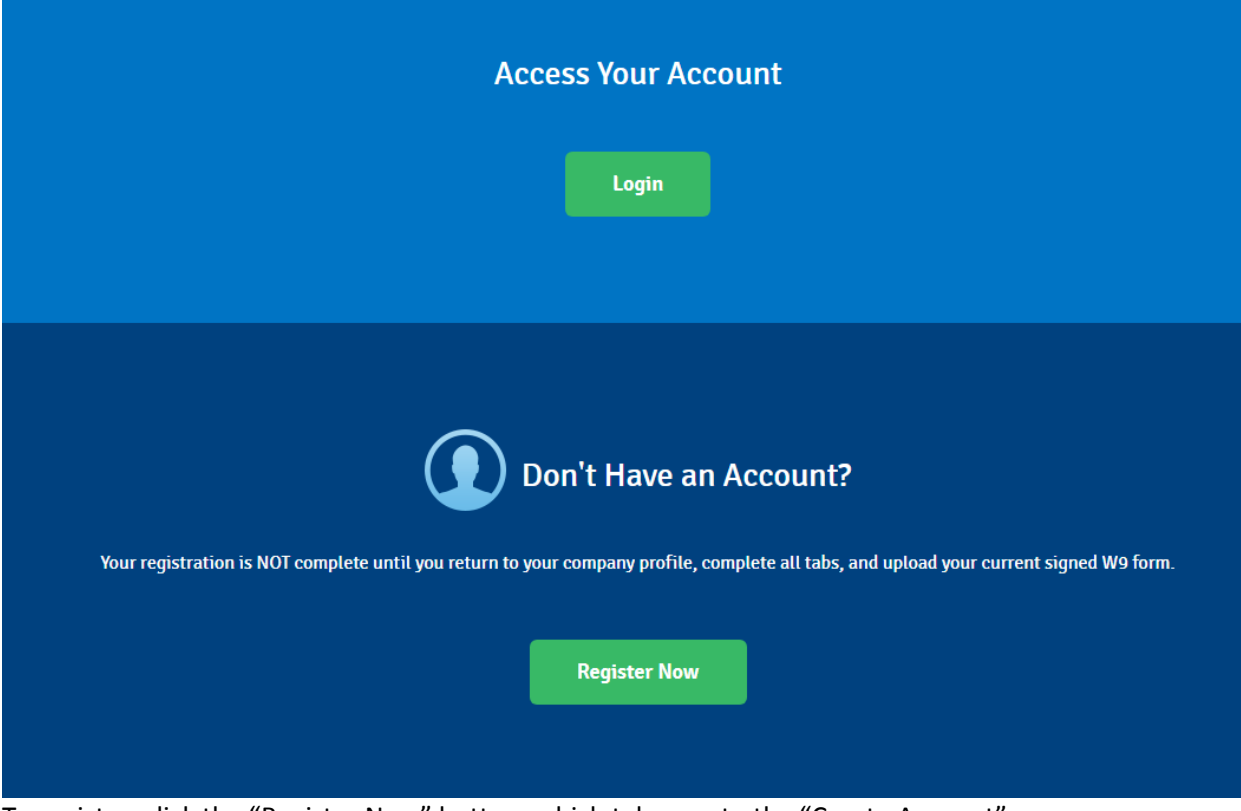

3. To register, click the "Register Now" button, which take you to the "Create Account" screen.

#### **CREATE ACCOUNT**

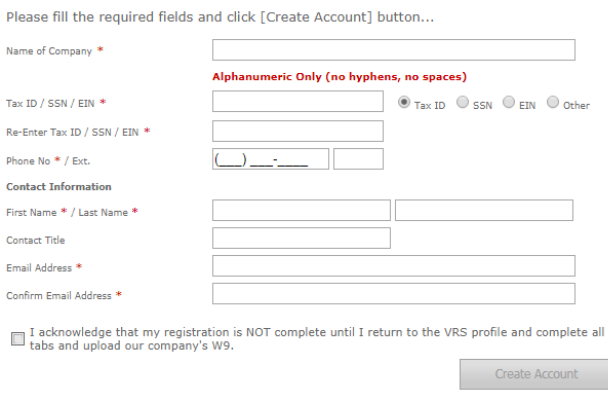

1800 N.W. 49TH STREET SUITE 120 . FORT LAUDERDALE, FL 33309 . (954) 473-7289 . DEVELOPED BY P&D @ 2015

- 4. Complete all the required fields
	- a. Name of Company
	- b. Tax ID/SSN/EIN
	- c. Reenter Tax ID/SSN/EIN
	- d. Contact Information
	- e. First Name/Last Name
	- f. Contact Title
	- g. Email address
	- h. Confirm Email address
	- i. Acknowledgement box
- 5. Select "Create Account" once all fields have been completed
- 6. A new webpage will open

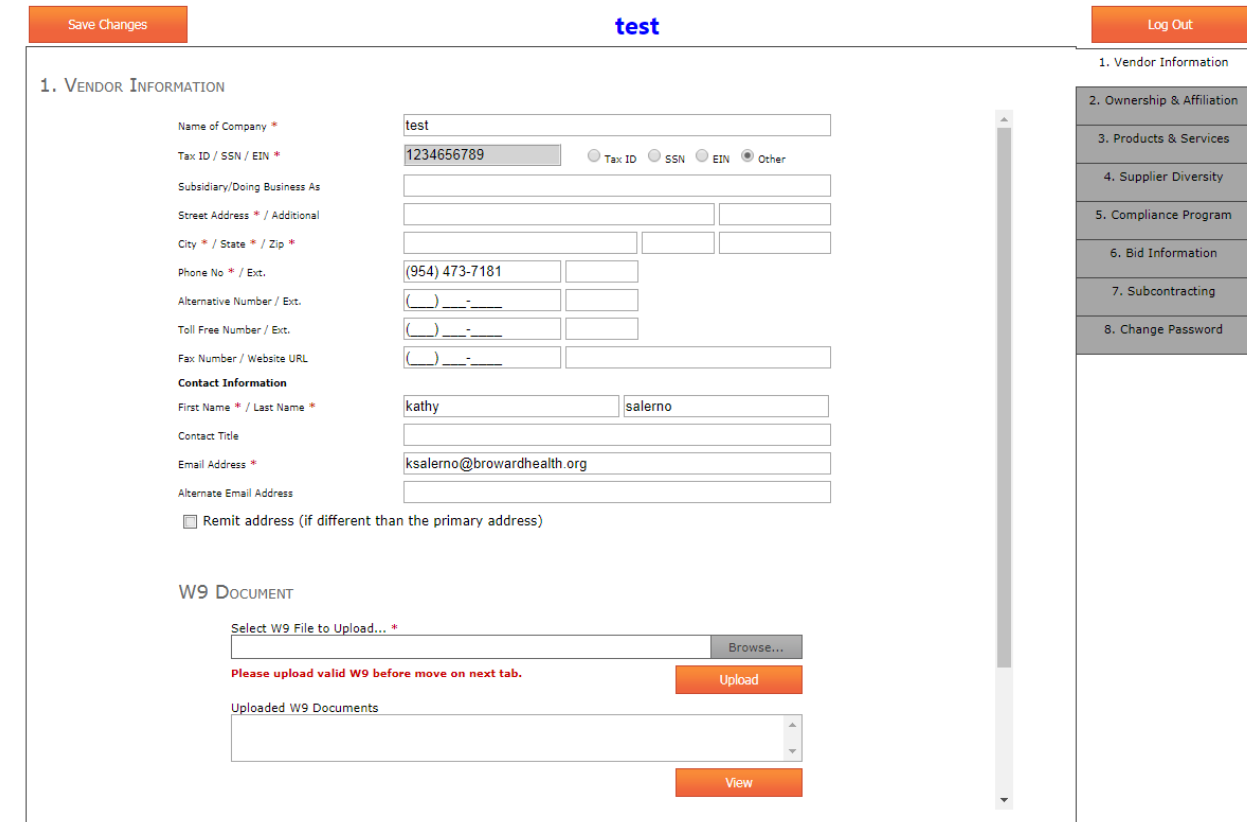

7. Complete all required fields

# 8. Upload your W9

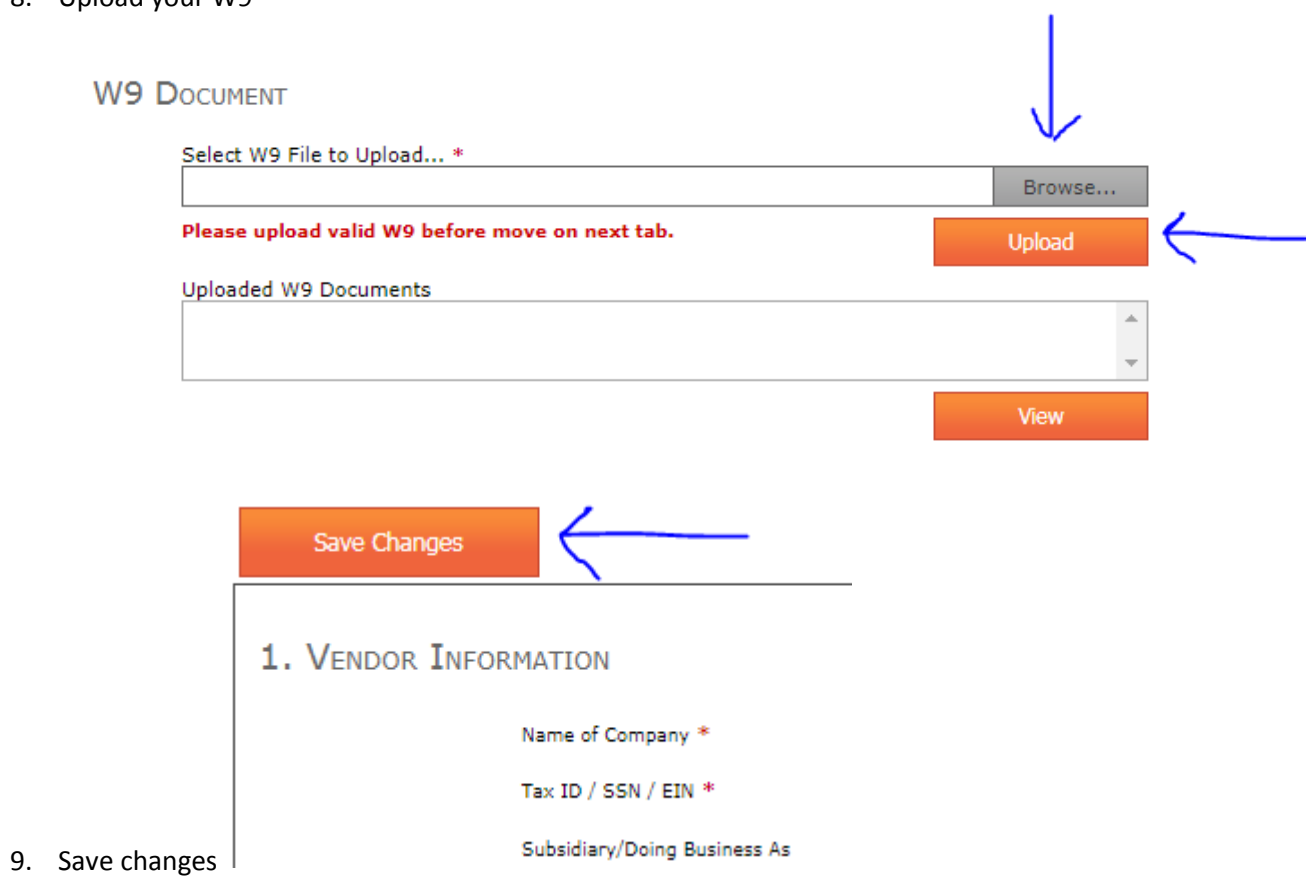

10. Continue to tab #2 Ownership & Affiliation

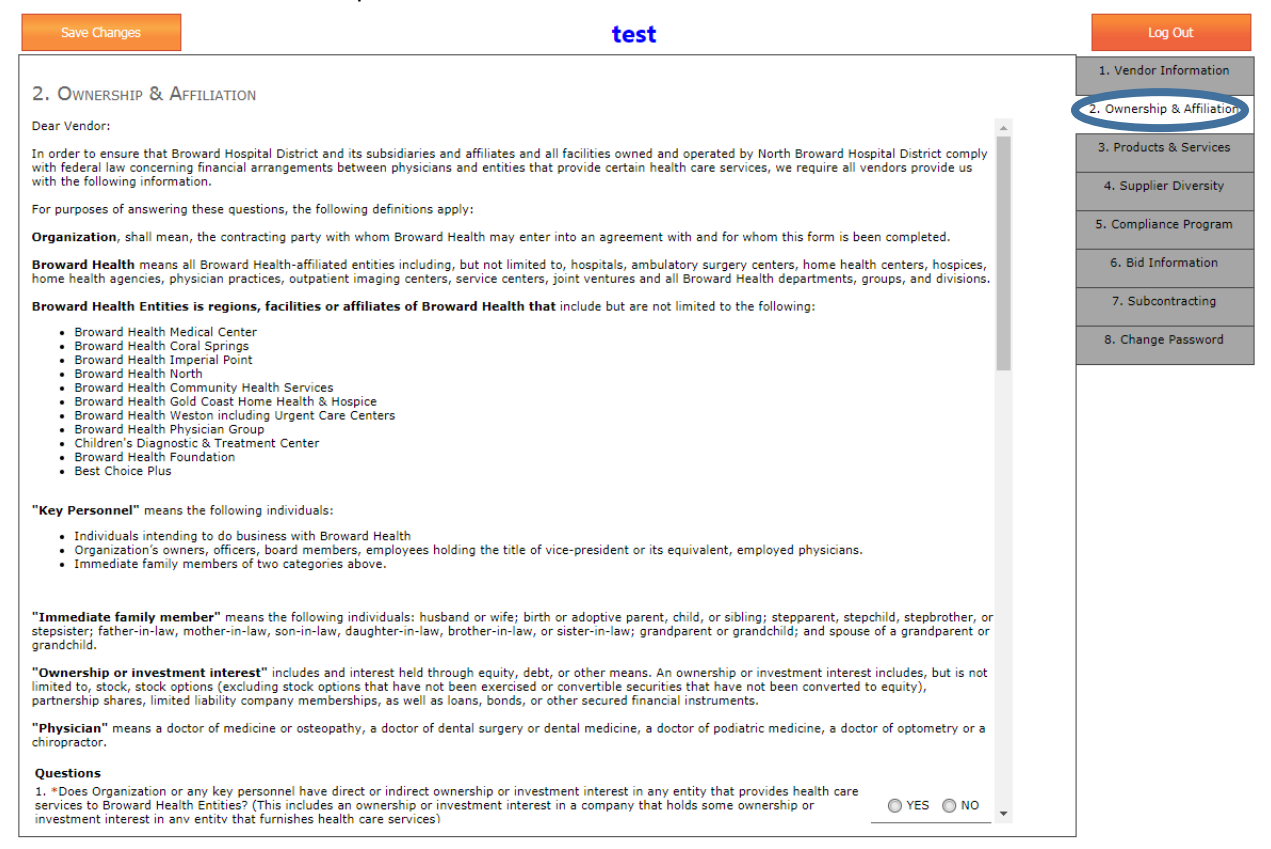

#### 11. Scroll down

#### 12. Answer "Yes" or "No" based on your organization's information

2. OWNERSHIP & AFFILIATION

#### Questions

1. \*Does Organization or any key personnel have direct or indirect ownership or investment interest in any entity that provides health care services to Broward Health Entities? (This includes an ownership or investment interest in a company that holds some ownership or investment interest in a company that holds some ownership or investment interest in any ent

OYES ⊙NO

O YES O NO

◯ YES ◯ NO

O YES ONO

⊙ YES ⊙ NO

⊙ YES ⊙ NO

O YES ⊙ NO

2. \*Is an immediate family member of key personnel employed by, contracted with or does business with or provides services at Broward Health<sup>®</sup>

3. \*Does Organization or any key personnel have a contractual arrangement with a company that is owned in whole or in part by a physician (or an immediate family member or a physician) who may refer patients or treat patients at Broward Health Entities

4. \*Does Organization or any key personnel have a contractual arrangement with a company that is owned in whole or in part by any person (other than a physician or an immediate family member or a physician) who may refer patients or treat patients at Broward Health Entities?

5. \*Is your organization owned in whole or in part, directly or indirectly, by a physician or any person (other than a physician) who refers<br>patients to or treats patients at any Broward Health Entities?

6. \*Does your organization employ or contract with a physician, immediate family member of a physician or any person who refers patier to, treats patients at or does business with any Broward Health Entities?

7. \*Does organization or any key personnel hold a position as officer, partner, director, or otherwise in any business entity which to the best of my knowledge does business with, or competes with Broward health?

I have authority from Organization to provide answers to the questions above. I acknowledge that I have an ongoing duty to immediately disclose any changes to the information provided above.

I acknowledge that the answers provided herein are truthful and accurate as of date of my signature below. If the above disclosed information changes I agree to immediately update my information via the Vendor Relations System.

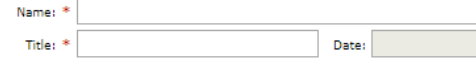

13. Enter Name and Title of individual completing the form

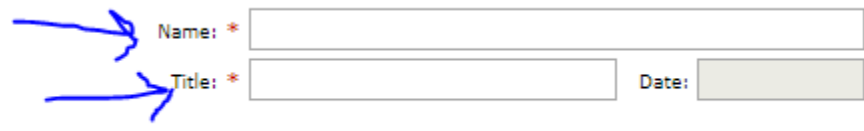

- 14. The date field will auto populate
- 15. Continue scrolling down
- 16. Click the blue links to download Conflict of Interest Vendors, Contractor, and Sub Agents Form and the Disclosure Form.

CONFLICT OF INTEREST & DISCLOSURE FORM

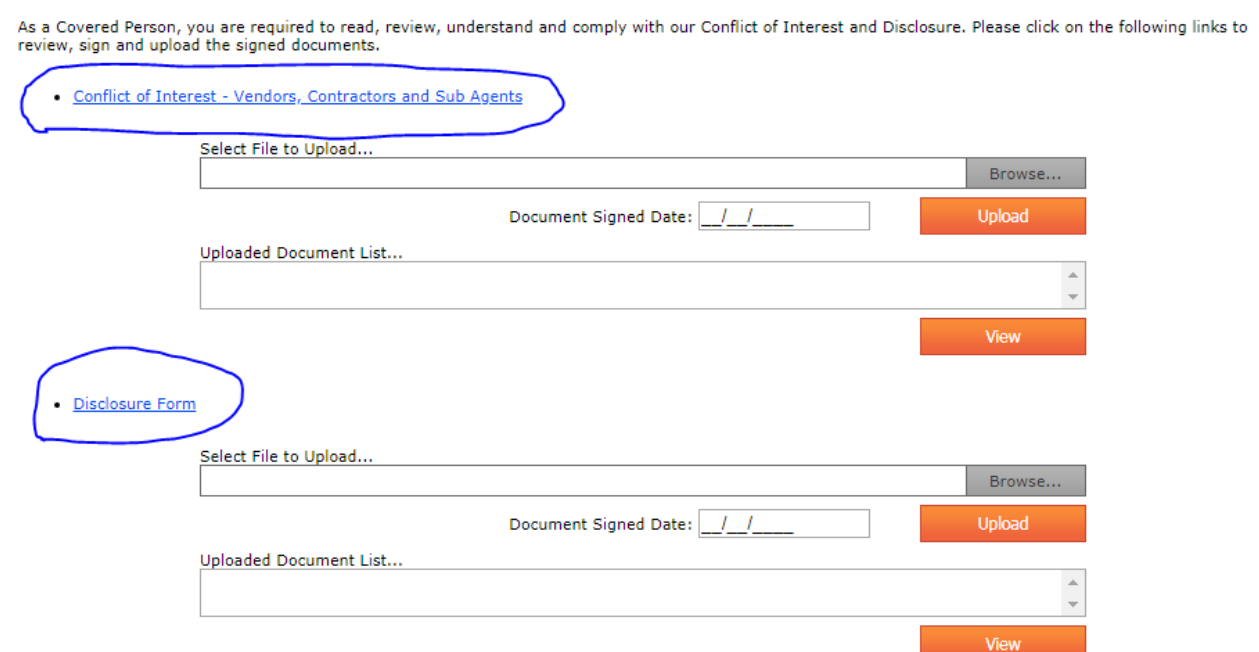

17. Once you click the blue links, they will open in new tabs in your browser.

18. Print, answer "yes" or "no," sign, and scan the documents.

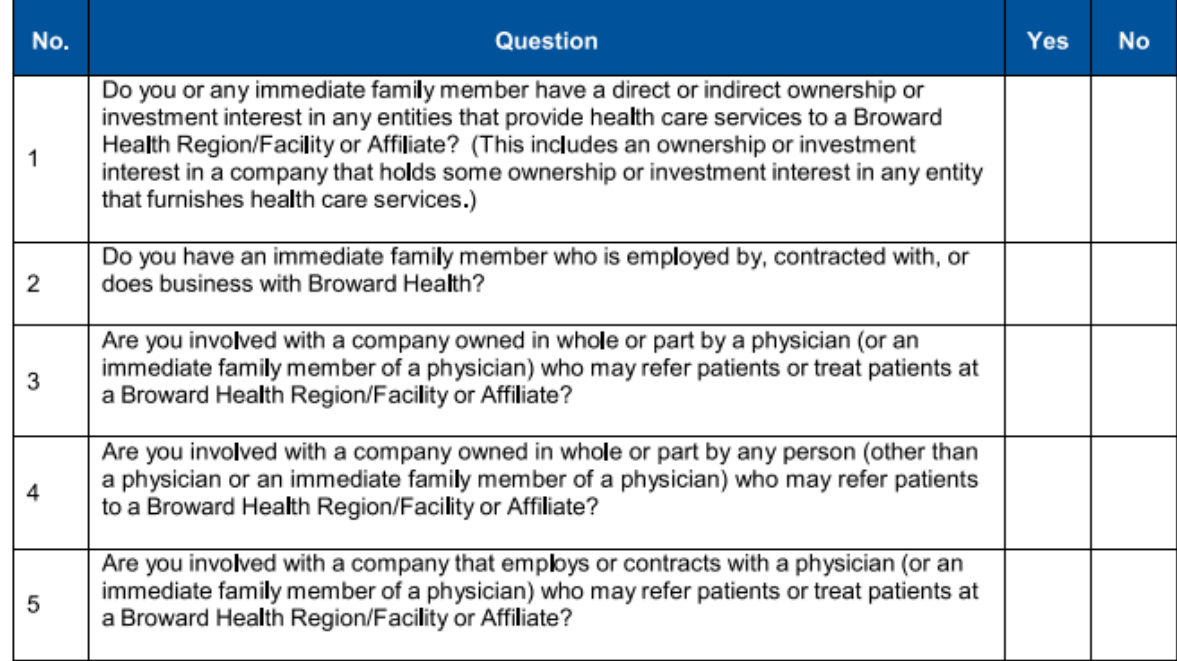

Please provide additional detail for each question you have responded to with "Yes," including a description of your involvement with the company or entity:

I represent that the answers provided herein are truthful and accurate as of the date of my signature below. I agree to immediately notify the Region/Facility of any changes in the above-disclosed information.

Physician/Vendor/Contractor Signature

Date

Print Name

 $\overline{T}$ itle

## **CONFLICT OF INTEREST QUESTIONNAIRE FORM** VENDORS/CONTRACTORS/SUBCONTRACTOR/AGENTS

 $\mathcal{A}(\mathbf{r})$  and  $\mathcal{A}(\mathbf{r})$  are also the set of the set of  $\mathcal{A}(\mathbf{r})$ 

![](_page_6_Picture_25.jpeg)

![](_page_6_Picture_26.jpeg)

**Outside Activities** - e.g., rendering services (including directive, managerial, or consultative) to any business entity doing business, or competing with the North Broward Hospital District.  $3<sub>1</sub>$ 

![](_page_6_Picture_27.jpeg)

#### **NORTH BROWARD HOSPITAL DISTRICT**

#### **CONFLICT OF INTEREST OUESTIONNAIRE FORM** VENDORS/CONTRACTORS/SUBCONTRACTOR/AGENTS

Inside Information - e.g., using or disclosing information relating to the North Broward Hospital  $4<sup>1</sup>$ District's business, not available to members of the general public and gained by reason of declarant's affiliation with the North Broward Hospital District, for the personal gain or benefit of the declarant.

![](_page_7_Picture_48.jpeg)

I have read the referenced resolution regarding disclosure of conflict of interest, and agree to abide by the provisions thereof. I acknowledge that the disclosure of conflicts of interest or potential conflicts is an ongoing obligation and further agree to disclose any changes to these answers. I further acknowledge that a failure to disclose or to resolve conflicts is a violation of the Code of Conduct and Ethics of the Commissioners of the North Broward Hospital District. I have disclosed to the best of my knowledge any potential conflict of interest in the comment's section (above) or have attached additional documents. I understand that my deliberate failure to make a full disclosure of any potential conflict of interest may constitute cause for the immediate termination of all Agreements.

Date

Signature

**Title** 

**Business Name** 

# 19. Upload the appropriate documents from the saved location on your computer.

CONFLICT OF INTEREST & DISCLOSURE FORM

4s a Covered Person, you are required to read, review, understand and comply with our Conflict of Interest and Disclosure. Please click on the following links to<br>review, sign and upload the signed documents.

. Conflict of Interest - Vendors, Contractors and Sub Agents

Uploaded Document List...

![](_page_8_Picture_47.jpeg)

# 20. Upload your certificate of insurance

**CERTIFICATE OF INSURANCE** 

All vendors are required to upload up-to-dated Certificate of Isnsurace for doing business with Broward Health

![](_page_8_Picture_48.jpeg)

View

21. Select "Save Changes" located in the upper left hand corner of the window to save your progress.

![](_page_9_Picture_17.jpeg)

22. Click tab 3. Products & Services

![](_page_9_Figure_2.jpeg)

# 3. PRODUCTS & SERVICES

![](_page_10_Picture_5.jpeg)

![](_page_10_Picture_6.jpeg)

- 23. Scroll down within the "Categories" List and select "Sponsorships" from the list.
	- 3. PRODUCTS & SERVICES

![](_page_11_Picture_2.jpeg)

# 24. Select "Sponsorships" again in the "Subcategory" section.<br>3. PRODUCTS & SERVICES

![](_page_12_Picture_9.jpeg)

- 25. Click the "Add >>" button to add it to the list.
	- 3. Products & Services

![](_page_13_Picture_10.jpeg)

- 26. The "Sponsorships" will appear in the "Selected Product & Services" column.
	- 3. Products & Services

![](_page_14_Picture_13.jpeg)

27. Click "Save Changes" located in the upper left hand corner of the screen.

| <b>Description</b><br><u>ivrou, ivaiscry, capur w peirvery, cquipineire, ouppir</u><br>Nutritional Services, Food, Beverages Products<br>Office Equipment, Supplies, Services<br>Ortho<br>Pharmacy Equipment, Supplies<br>Physical Therapy Equipment<br>Plant Engineering/Facilities Services<br>Printing<br><b>Professional Provider Services</b><br>Radiology Equipment, Supplies |                                                                                               | Code<br>46001<br>$\blacktriangle$ | <b>Description</b><br>Sponsorships |  |
|----------------------------------------------------------------------------------------------------|-----------------------------------------------------------------------------------------------|-----------------------------------|------------------------------------|--|
|                                                                                                    |                                                                                               |                                   |                                    |  |
|                                                                                                    |                                                                                               |                                   |                                    |  |
|                                                                                                    |                                                                                               |                                   |                                    |  |
|                                                                                                    |                                                                                               |                                   |                                    |  |
|                                                                                                    |                                                                                               |                                   |                                    |  |
|                                                                                                    |                                                                                               |                                   |                                    |  |
|                                                                                                    |                                                                                               |                                   |                                    |  |
|                                                                                                    |                                                                                               |                                   |                                    |  |
|                                                                                                    |                                                                                               |                                   |                                    |  |
|                                                                                                    |                                                                                               |                                   |                                    |  |
| Respiratory Equipment, Supplies                                                                                                    |                                                                                               |                                   |                                    |  |
|                                                                                                    |                                                                                               |                                   |                                    |  |
|                                                                                                    |                                                                                               |                                   |                                    |  |
|                                                                                                    |                                                                                               |                                   |                                    |  |
|                                                                                                    |                                                                                               |                                   |                                    |  |
|                                                                                                    |                                                                                               |                                   |                                    |  |
|                                                                                                    | $Add$ >>                                                                                      |                                   |                                    |  |
| <b>Description</b>                                                                                                    |                                                                                               |                                   |                                    |  |
|                                                                                                    |                                                                                               |                                   |                                    |  |
|                                                                                                    |                                                                                               |                                   |                                    |  |
|                                                                                                    |                                                                                               |                                   |                                    |  |
|                                                                                                    |                                                                                               |                                   |                                    |  |
|                                                                                                    |                                                                                               |                                   |                                    |  |
|                                                                                                    |                                                                                               |                                   |                                    |  |
|                                                                                                    |                                                                                               |                                   |                                    |  |
|                                                                                                    |                                                                                               |                                   |                                    |  |
|                                                                                                    |                                                                                               |                                   |                                    |  |
|                                                                                                    | Sponsorships<br>Testing - DO NOT USE<br>Transportation<br><b>Vending Machines</b><br>Wellness |                                   |                                    |  |

28. Click tab 4. Supplier Diversity

![](_page_15_Figure_3.jpeg)

![](_page_16_Picture_0.jpeg)

29. Click "Yes" or "No" if your firm is a small, minority, and/or women owned business.

![](_page_16_Picture_57.jpeg)

30. Click "Save Changes" at the top left hand corner.

5. Compliance Program 6. Bid Information 7. Subcontracting 8. Change Password

![](_page_16_Figure_4.jpeg)

32. Answer "Yes" or "No" to the questions and download Broward Health's Code of Conduct.

![](_page_17_Picture_29.jpeg)

### the page.

This certifies that as of today, I agree to and acknowledge the following:

- . I have authority from Organization to provide answers to the questions above. I acknowledge that I have an ongoing duty to immediately disclose any changes to the information provided above.
- and a statement of the above that the answers provided herein are truthful and accurate as of date of my signature below. If the above disclosed<br>I acknowledge that the answers provided herein are truthful and accurate as o

![](_page_17_Picture_30.jpeg)

34. Click "Save Changes" at the top left hand corner of your screen.

![](_page_18_Picture_23.jpeg)

- 35. Tab 6. Bid Information is not relevant to sponsorship vendor registration.
- 36. Click Tab 7. Subcontracting

![](_page_18_Picture_24.jpeg)

37. Answer "Yes" or "No" to answer the question.

![](_page_19_Picture_1.jpeg)

39. Once you have completed all these steps, feel free to log out of the vendor registration portal.

![](_page_19_Picture_3.jpeg)

40. Complete the sponsorship application through the online form: <https://vendor.browardhealth.org/pages/sponsorship>